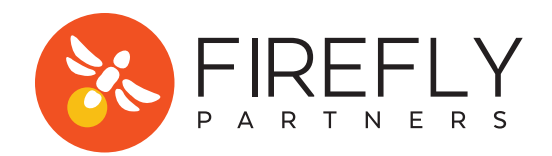

## **GOOGLE ANALYTICS CHECKLIST FOR FUNDRAISERS**

Google Analytics can be a powerful tool for measuring the success of your fundraising efforts - if your GA account is setup correctly and collecting the right data, that is. Here's a handy checklist from the experts at Firefly Partners to audit your account and make sure your organization is set up for success!

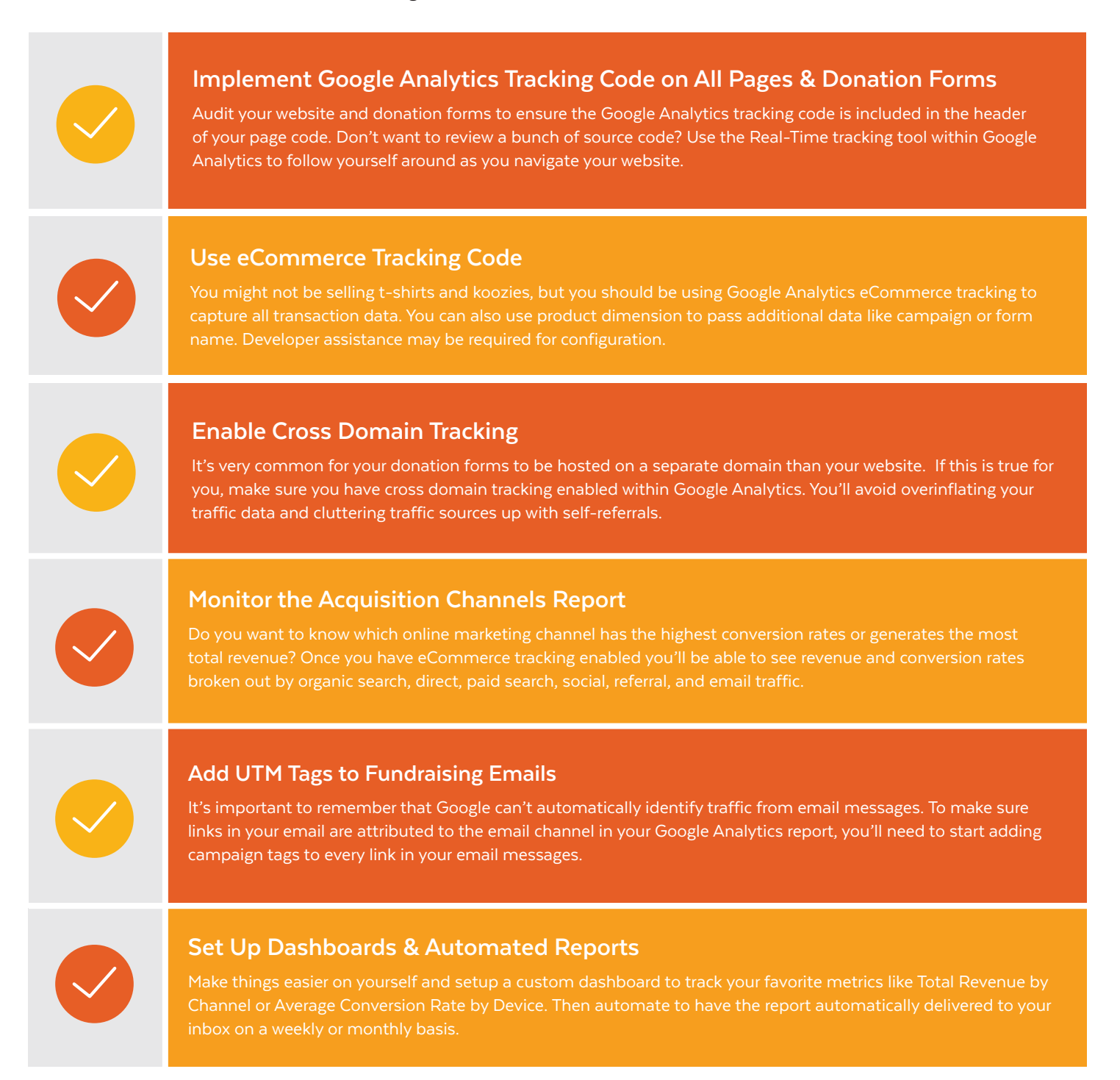